# Package 'gggap'

November 20, 2020

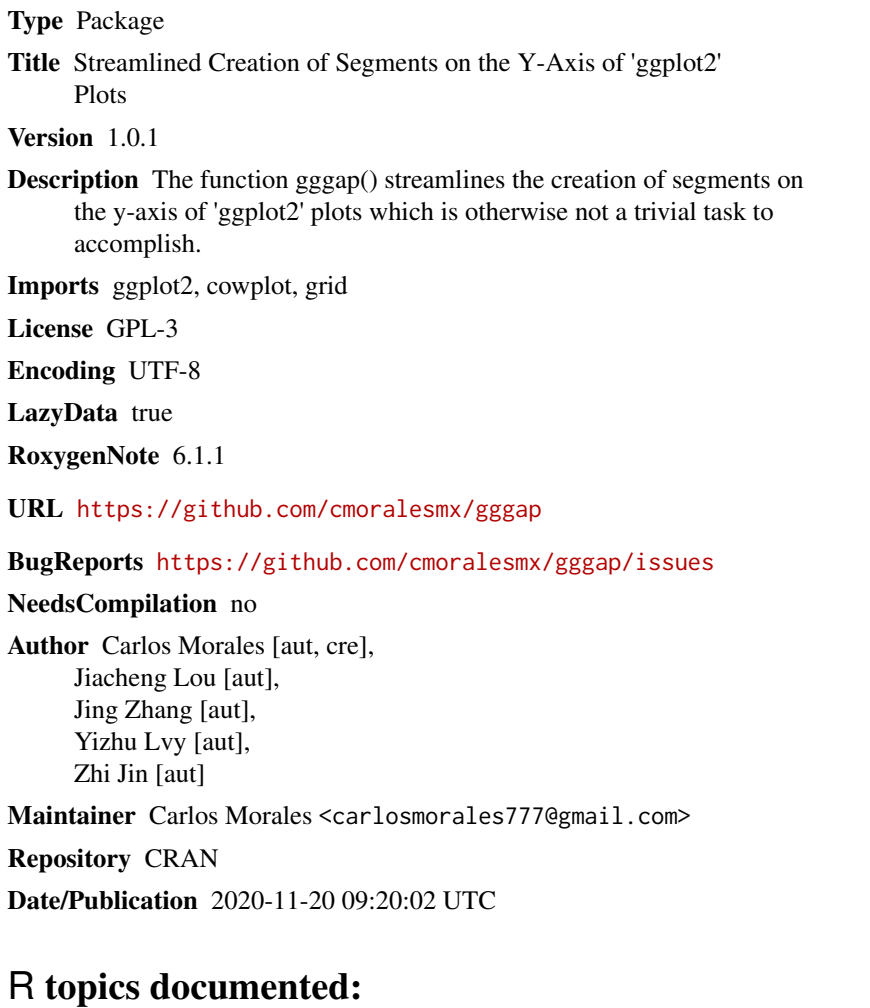

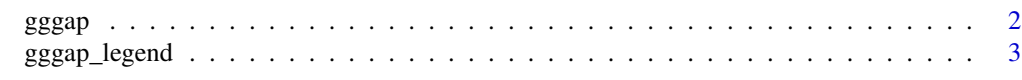

**Index** [5](#page-4-0)

### <span id="page-1-0"></span>Description

Easy-to-define segments in y-axis for 'ggplot2'.

#### Usage

```
gggap(plot, ylim, segments, tick_width, rel_heights, vjust = 0,
 margin = c(top = 1, right = 2, bottom = 1, left = 1), ...
```
#### Arguments

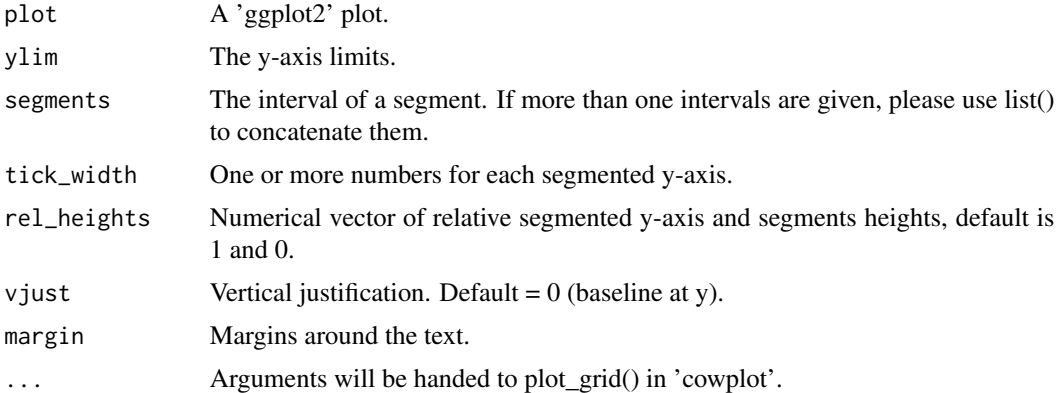

#### Value

A segmented picture.

## Examples

```
data(mtcars)
library(ggplot2)
p \leftarrow \text{ggplot}(data = mtears, aes(x = gear, fill = gear)) +geom_bar() +
  ggtitle("Number of Cars by Gears") +
  xlab("Gears")
# single segments and missing tick_width
gggap(
  plot = p,
  segments = c(5, 10),
  ylim = c(0, 50)\mathcal{L}# tick_width can be one or more numbers
```

```
gggap_legend 3
```

```
gggap(
  plot = p,
  segments = c(5, 10),
 tick_width = c(1, 10),
  ylim = c(0, 50)\lambda# segments list cantains more than one number vectors
gggap(
  plot = p,
  segments = list(c(2.5, 4), c(5, 10)),tick\_width = c(1, 0.5, 10),ylim = c(0, 50)\lambda# rel_heights can set the relative height for segments and segmented y-axis
gggap(
  plot = p,
  segments = list(c(2.5, 4), c(5, 10)),tick\_width = c(1, 0.5, 10),rel\_heights = c(0.2, 0, 0.2, 0, 1),ylim = c(0, 50)\lambda# reversed y-axis
p <- ggplot(
  data = mtcars,
  aes(x = gear, fill = gear)) +geom_bar() +
  ggtitle("Number of Cars by Gears") +
  xlab("Gears")+
  scale_y_continuous(trans = 'reverse')
#single segments and missing tick_width
gggap(
  plot = p,
  segments = c(10, 5),
  ylim = c(15, 0))
```
gggap\_legend *Add Legend to gggap()*

## Description

Add a legend to a 'ggplot2' plot modified by gggap().

#### Usage

```
gggap_legend(plot, margin = c(top = 200, right = 200, bottom = 200, left =200))
```
## Arguments

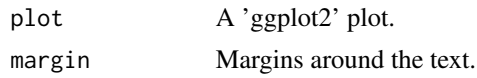

## Value

A legend-added picture

## Examples

```
library(ggplot2)
mtcars$gear <- factor(mtcars$gear)
bp <- ggplot(
 data = mtcars,
 aes(x = gear, fill = gear)) +geom_bar() +
ggtitle("Number of Cars by Gears") +
xlab("Gears")
gggap(
 plot = bp,
 ylim = c(0, 16),
  segments = c(6, 8)\lambdagggap_legend(
 plot = bp,
 margin = c(top = 1, right = 1, bottom = 1, left = 460)\mathcal{L}
```
# <span id="page-4-0"></span>Index

gggap, [2](#page-1-0) gggap\_legend, [3](#page-2-0)